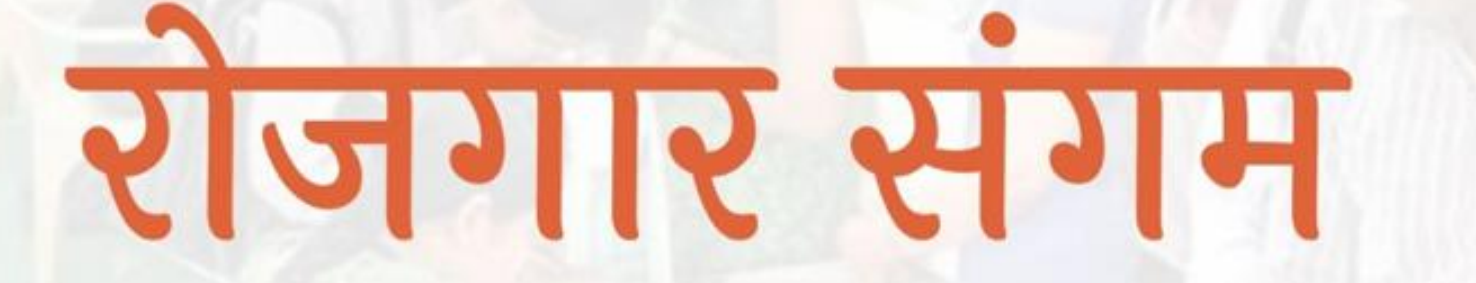

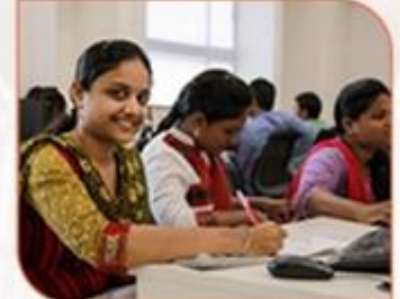

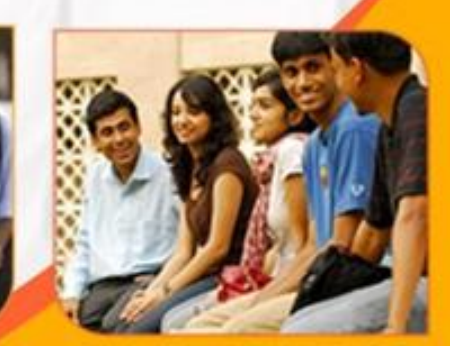

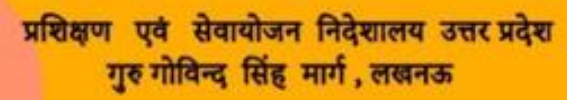

रोजगार संगम https://rojgaarsangam.up.gov.in/

 $\circ$ 

## Job Seeker Login

**रोजगार संगम पोर्टल पर आपका स्वागत हैकृ पया ददए गए दनदेशानुसार आगेबढे**

**URL http://https://rojgaarsangam.up.gov.in/ को अपनेब्राउज़र मेंखोल**

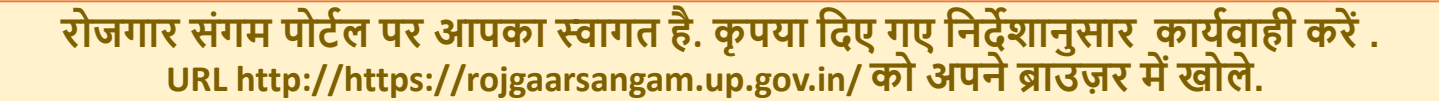

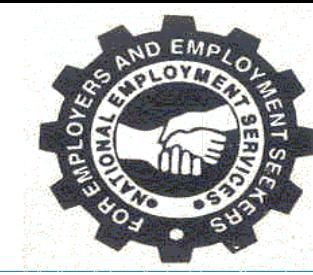

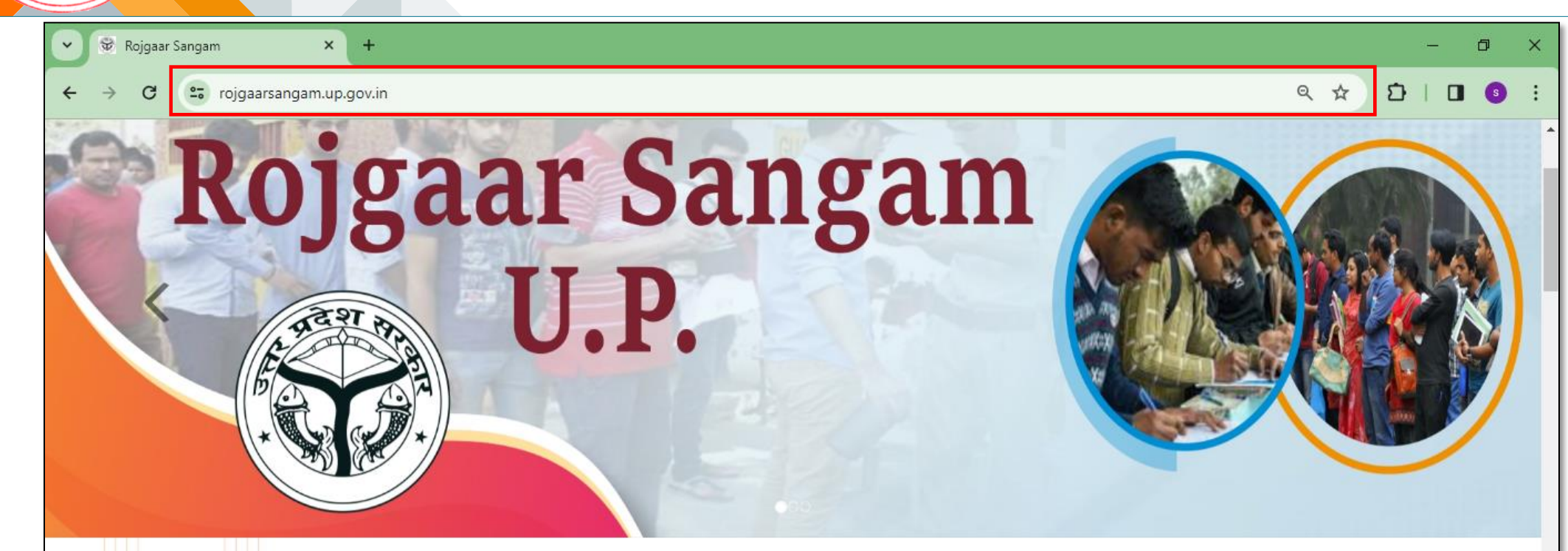

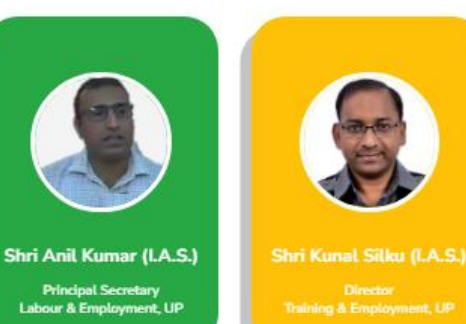

#### **ABOUT ROJGAAR SANGAM**

Rojgaar Sangam is an Integrated Solution comprising all types of Jobs such as Private Sector jobs, Campus Placement jobs, Rojgaar Mela and Direct Hiring for Skilled Labours available to the Jobseekers of the state of Uttar Pradesh. It envisions to provide a one-stop seamless solution to Job Seekers and Employers fulfilling mutual requirements combining tech expertise and relevant business intelligence.

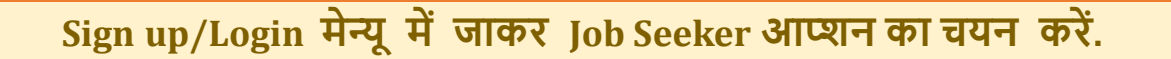

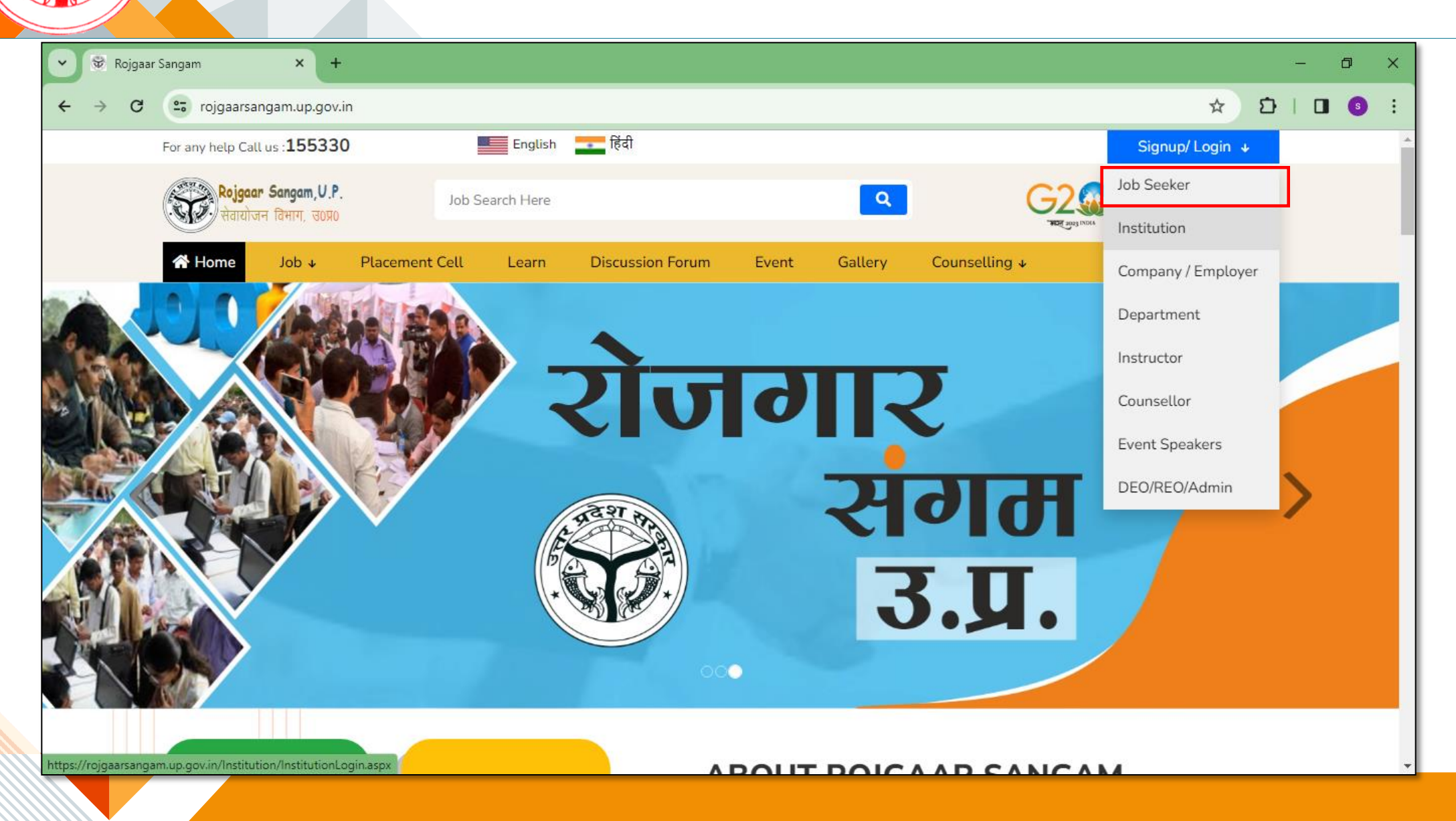

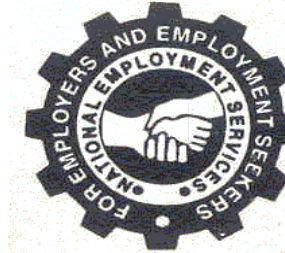

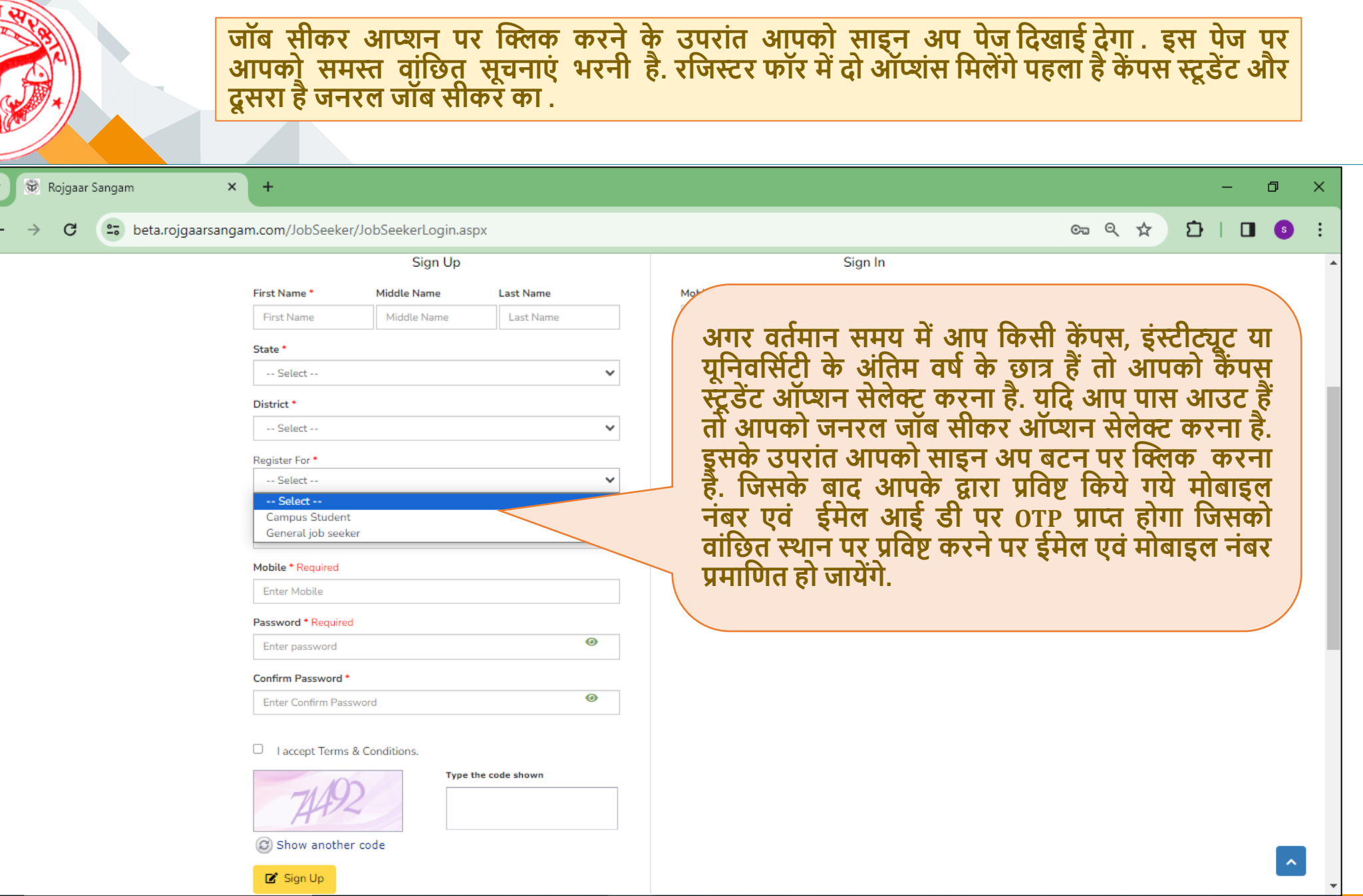

 $\ddot{\phantom{0}}$ 

 $\leftarrow$ 

EMP

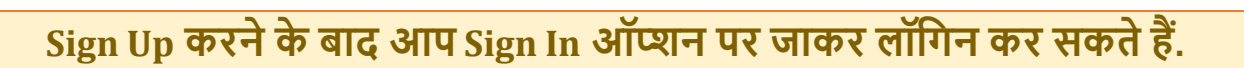

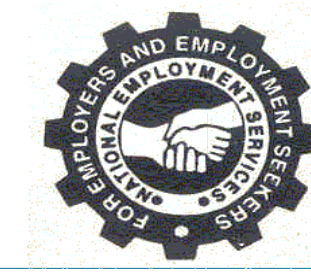

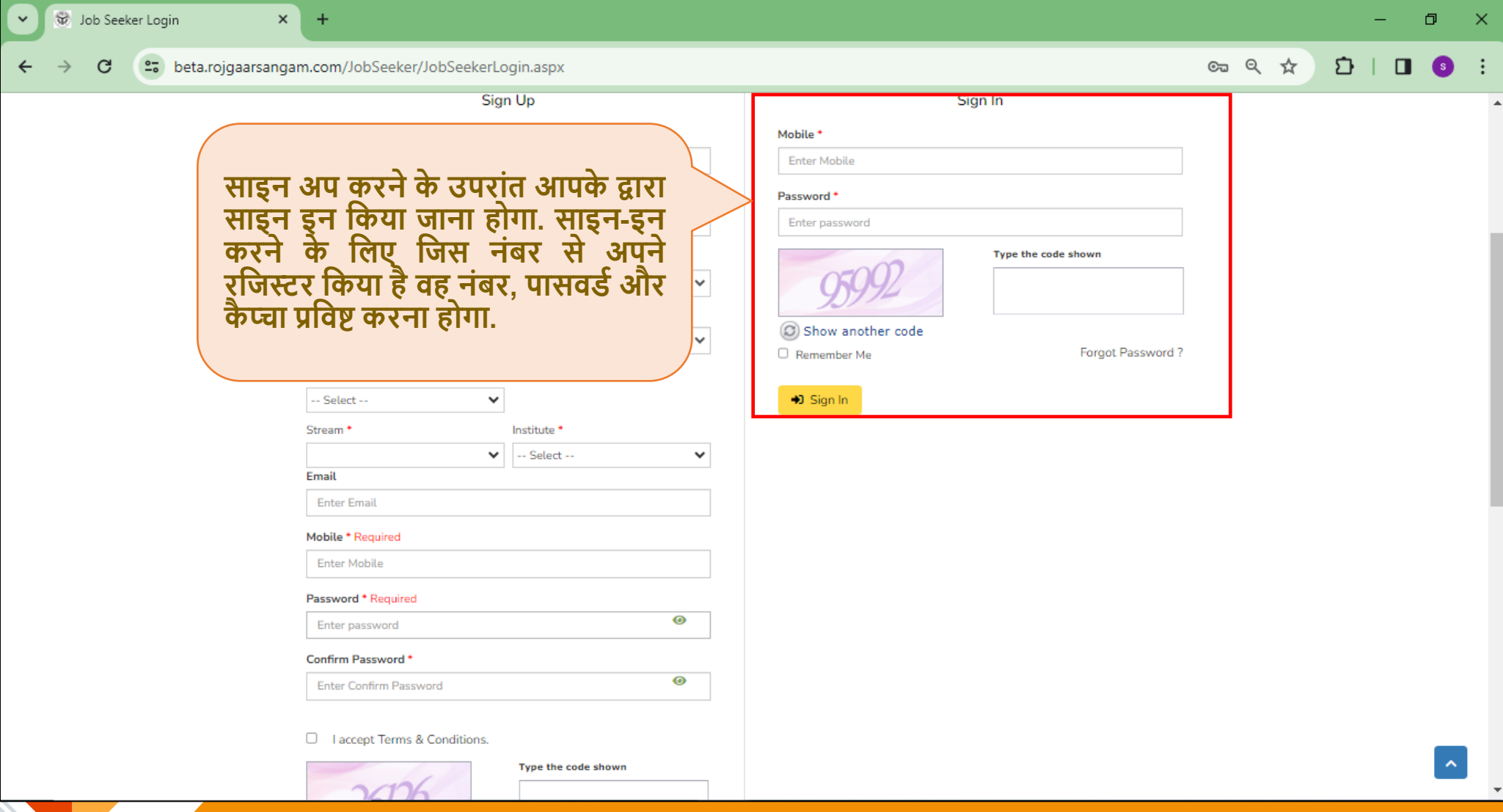

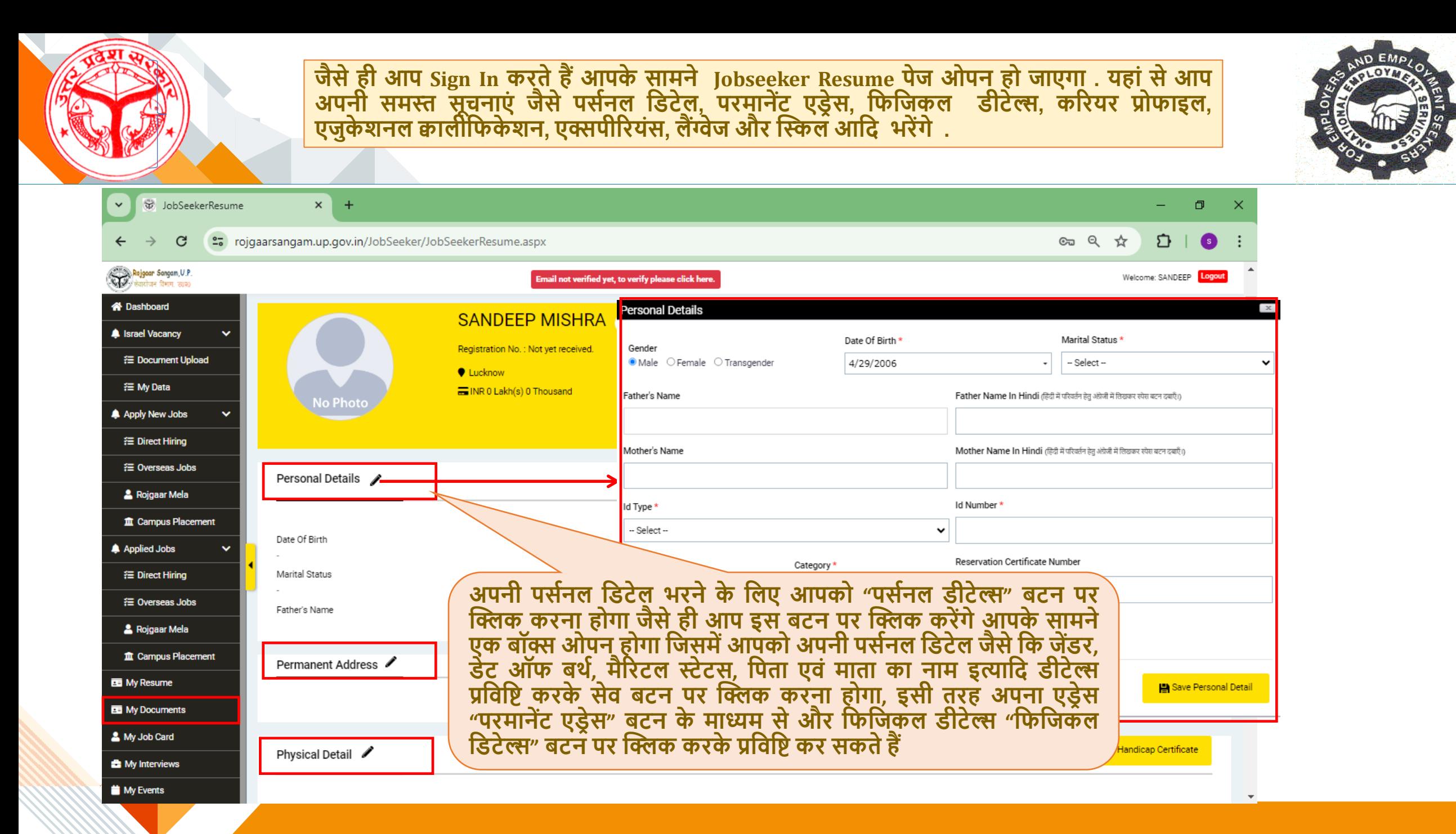

**एजुके शनल क्वालीदफके शन भरने के दलए न्यूएजुके शन बर्न पर क्लिक करना होगा और जो दडर्ेल्स मांगी गई हैउन्हेंभरकर सेव एजुके शन बर्न पर क्लिक करना होगा.**

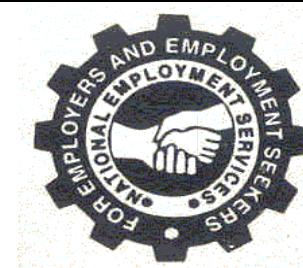

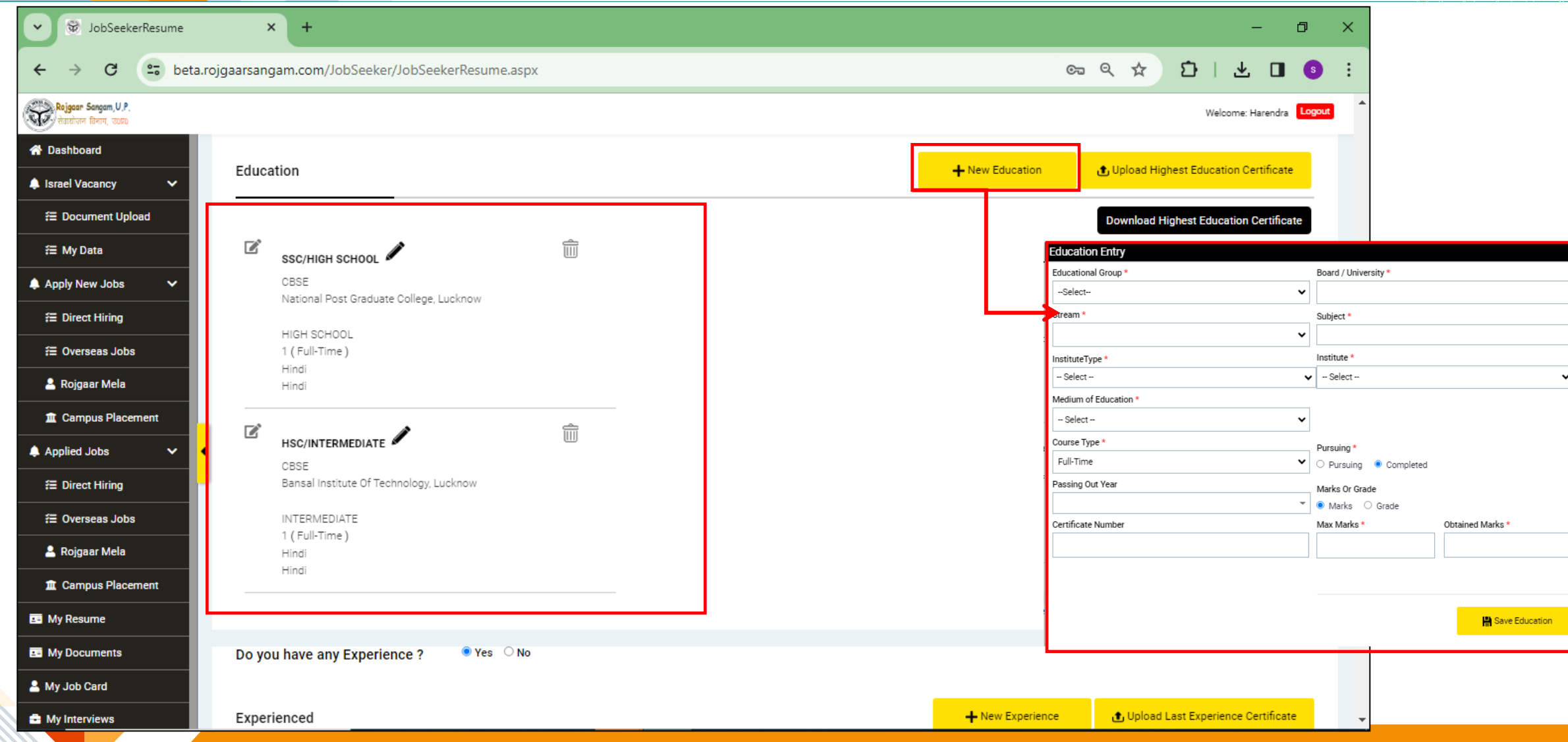

**एक्सपीररयंस भरनेके दलए आपको "न्यूएक्सपीररयंस" बर्न पर क्लिक करना होगा .इसके बाद आपको जो** डिटेल्स मांगी गई है जैसे कि इंडस्ट्री, कैटिंगरी फंक्शन, रोल, एनुअल ईटीसी, एंप्लॉयर्मेंट टाइप, एंपलॉयर **र्ाइप इत्यादद दडर्ेल्स भर करके सेव बर्न पर क्लिक करना होगा.**

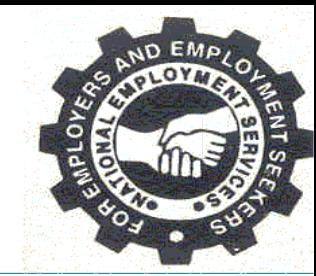

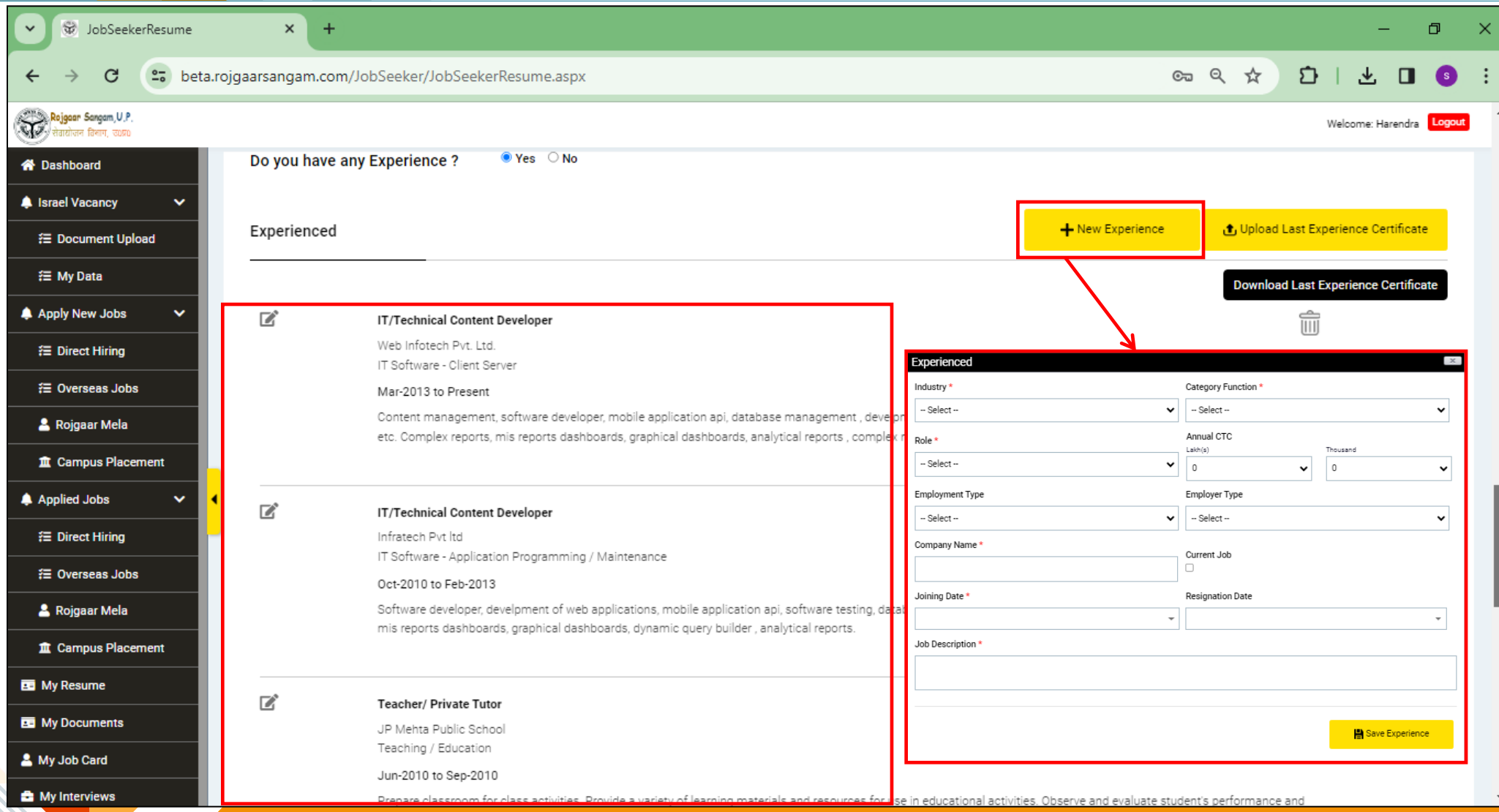

#### **क्लिल्स भरने के दलए आपको " न्यूक्लिल्स " बर्न पर क्लिक करना होगा.**

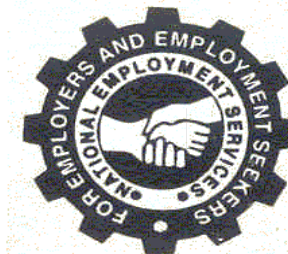

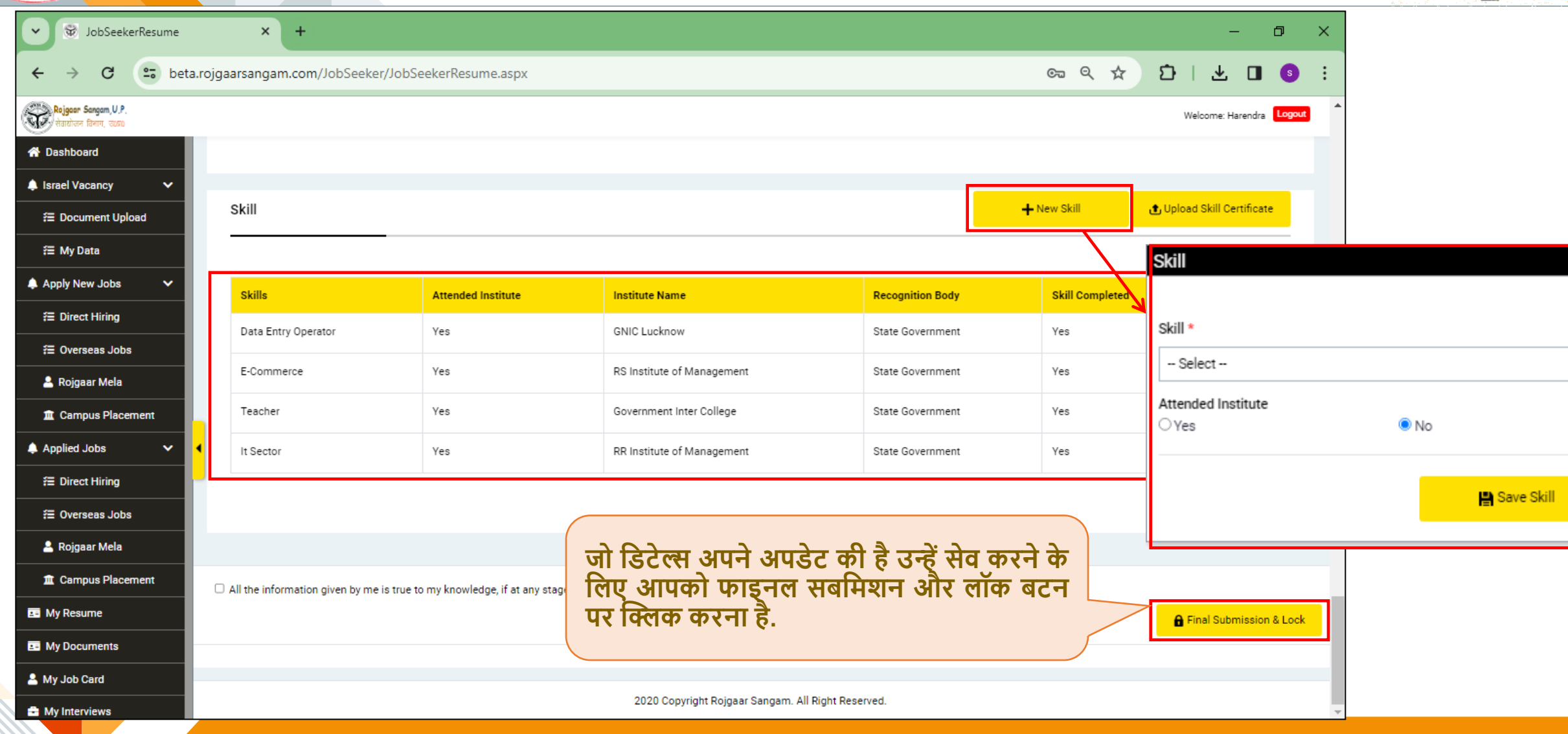

#### समस्त डॉक्यूमेंट अपलोड करने के लिए "माय डॉक्यूमेंट" बटन पर क्लिक कर डॉक्यूमेंट अपलोड करने | **है.**

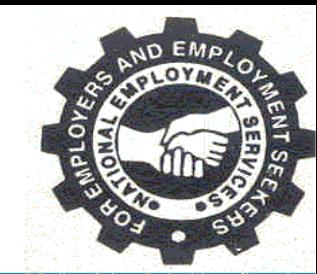

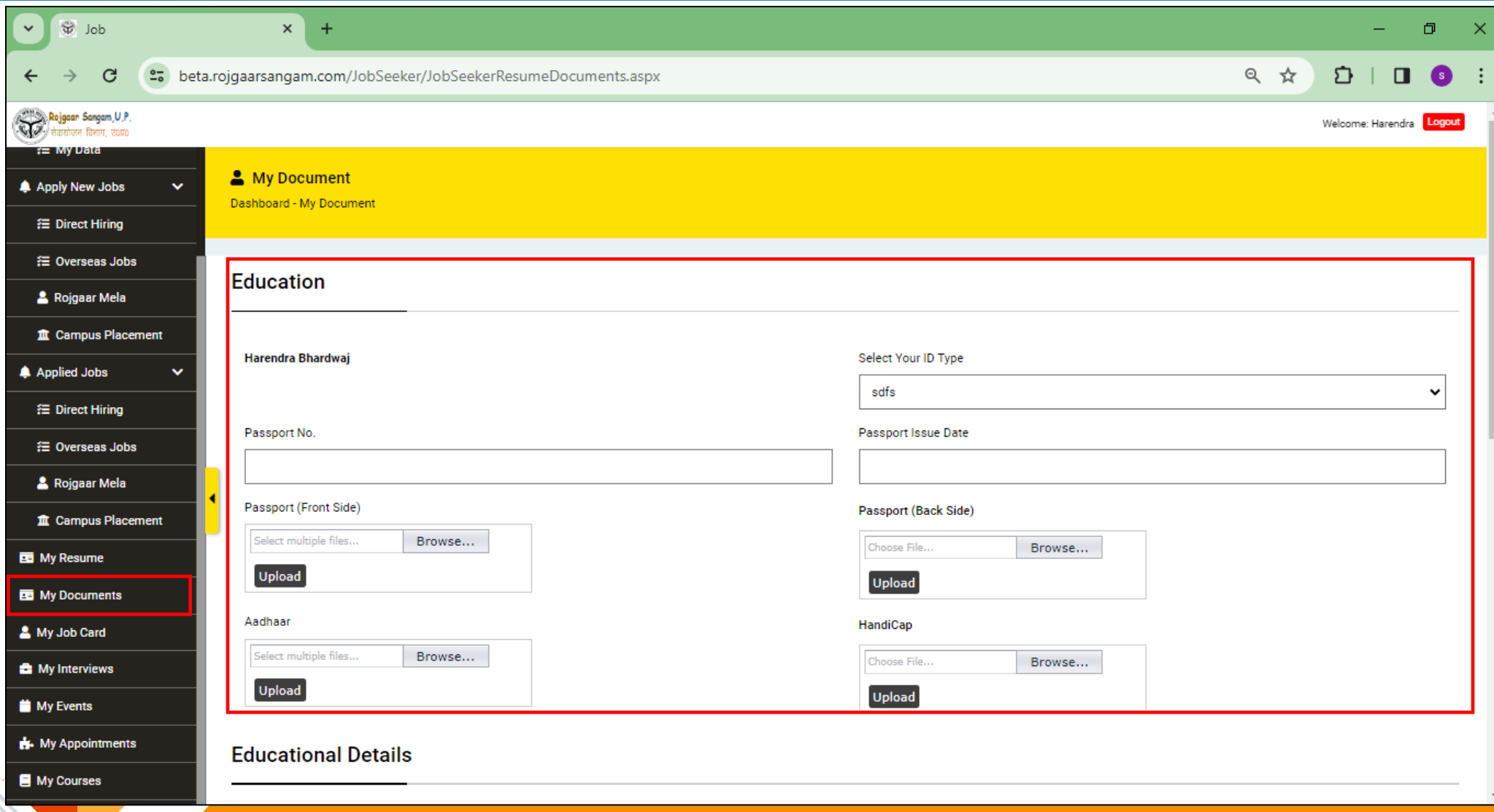

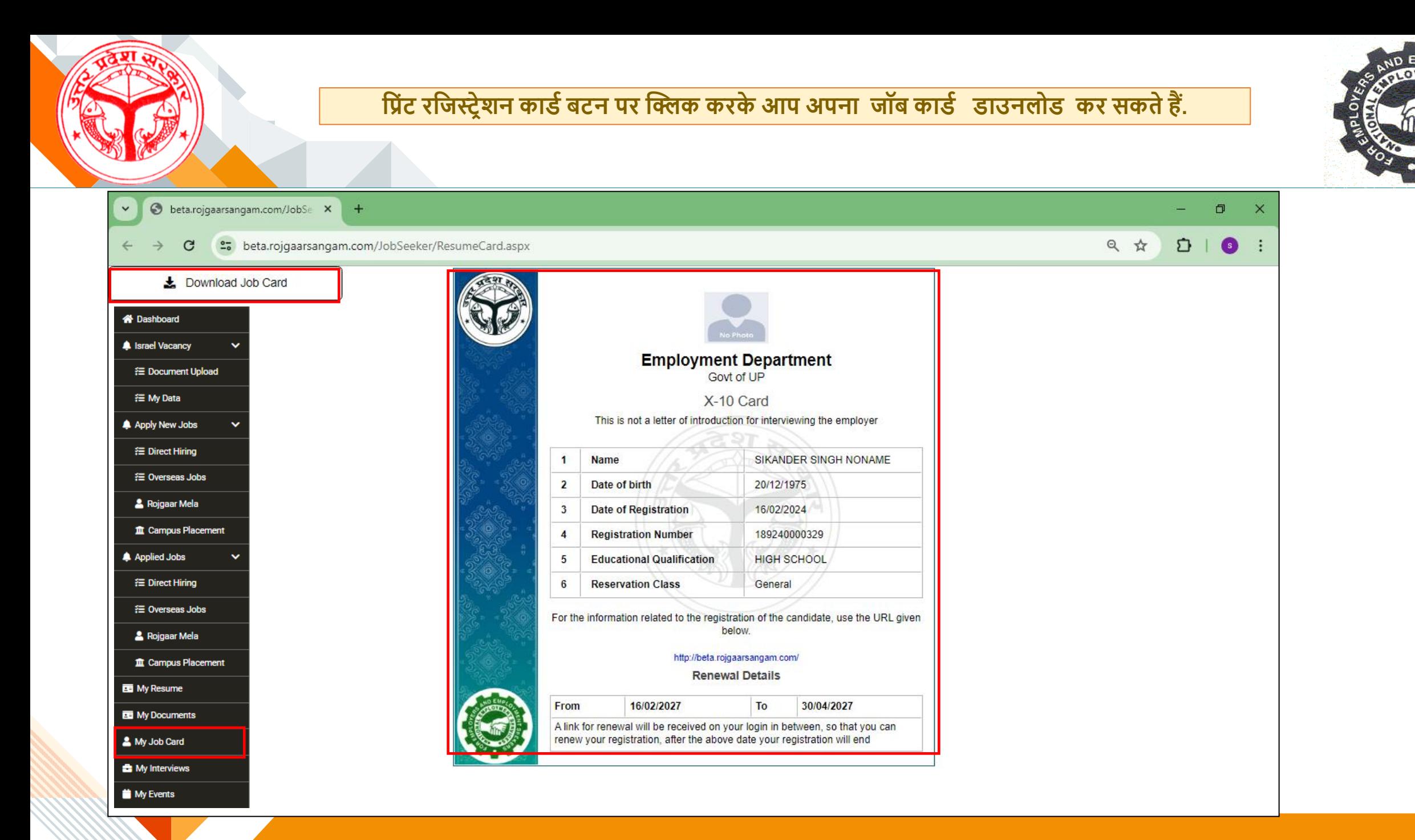

### **डायरेक्ट हायररंग जॉब के दलए डायरेक्ट हायररंग पेज सेआवेदन कर सकते हैं.**

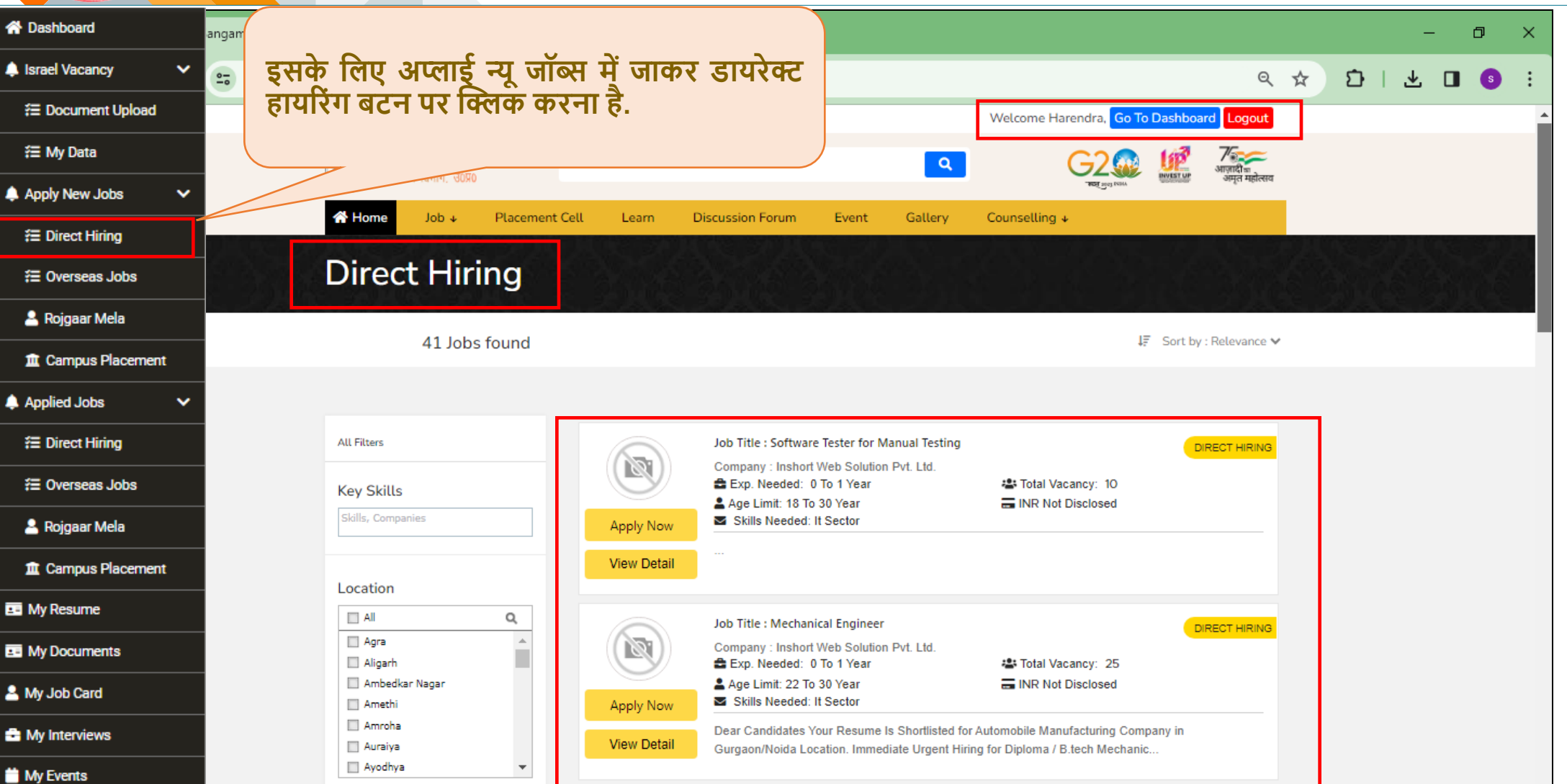

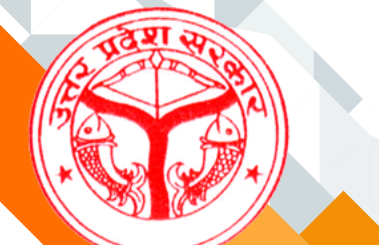

#### **दवदेश मेंनौकरी के दलए ओवरसीज जॉब्स पेज सेआवेदन कर सकते हैं.**

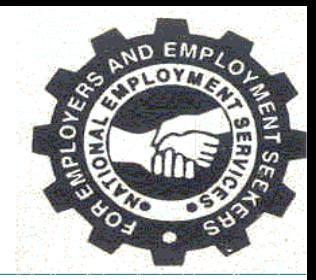

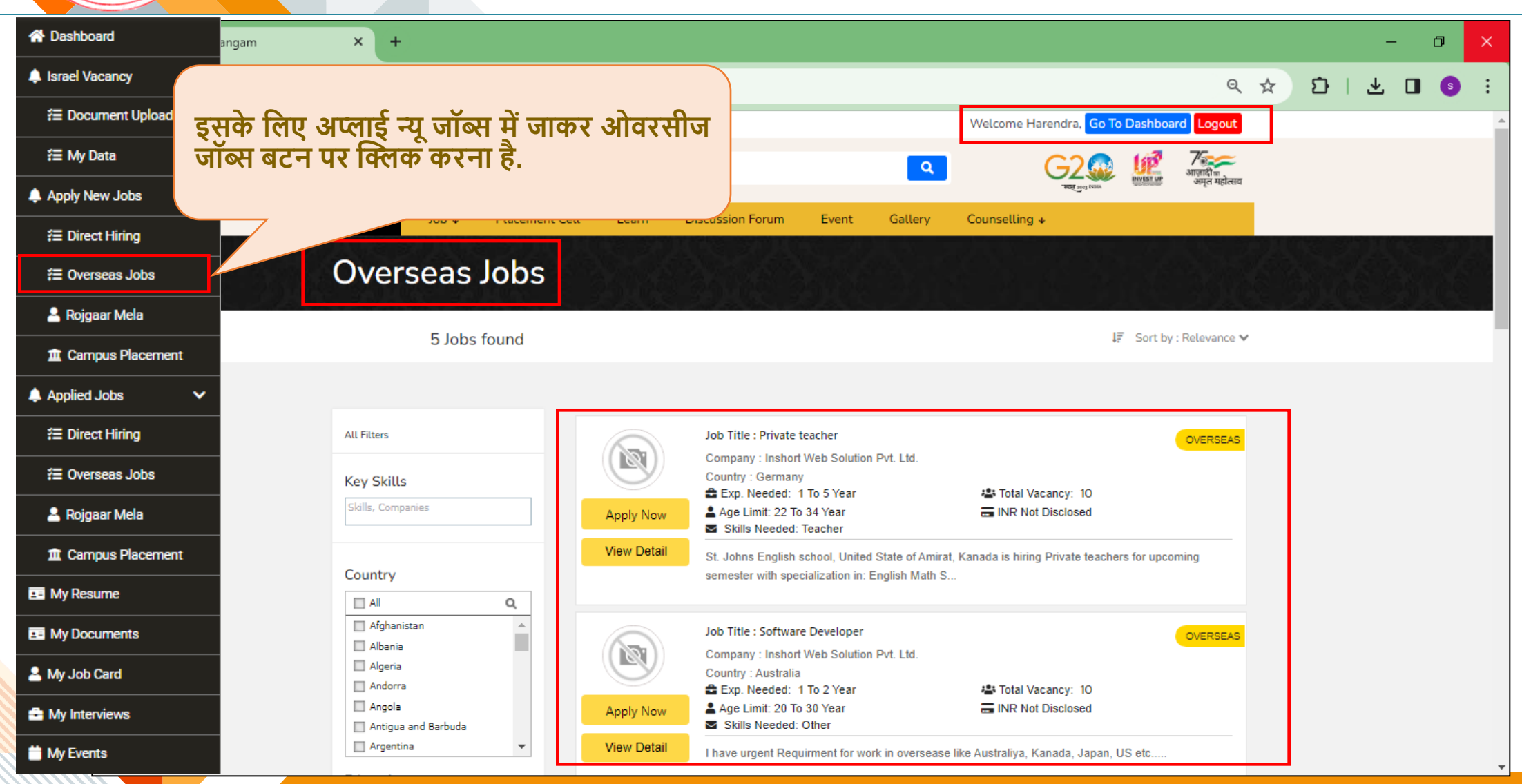

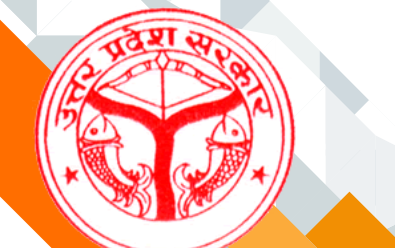

#### **रोजगार मेले मेंप्रदतभाग करने के दलए रोजगार मेला पेज सेआवेदन कर सकते हैं.**

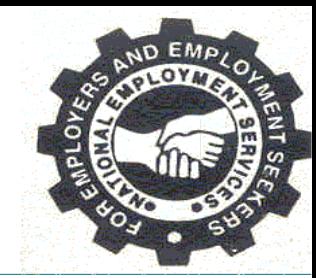

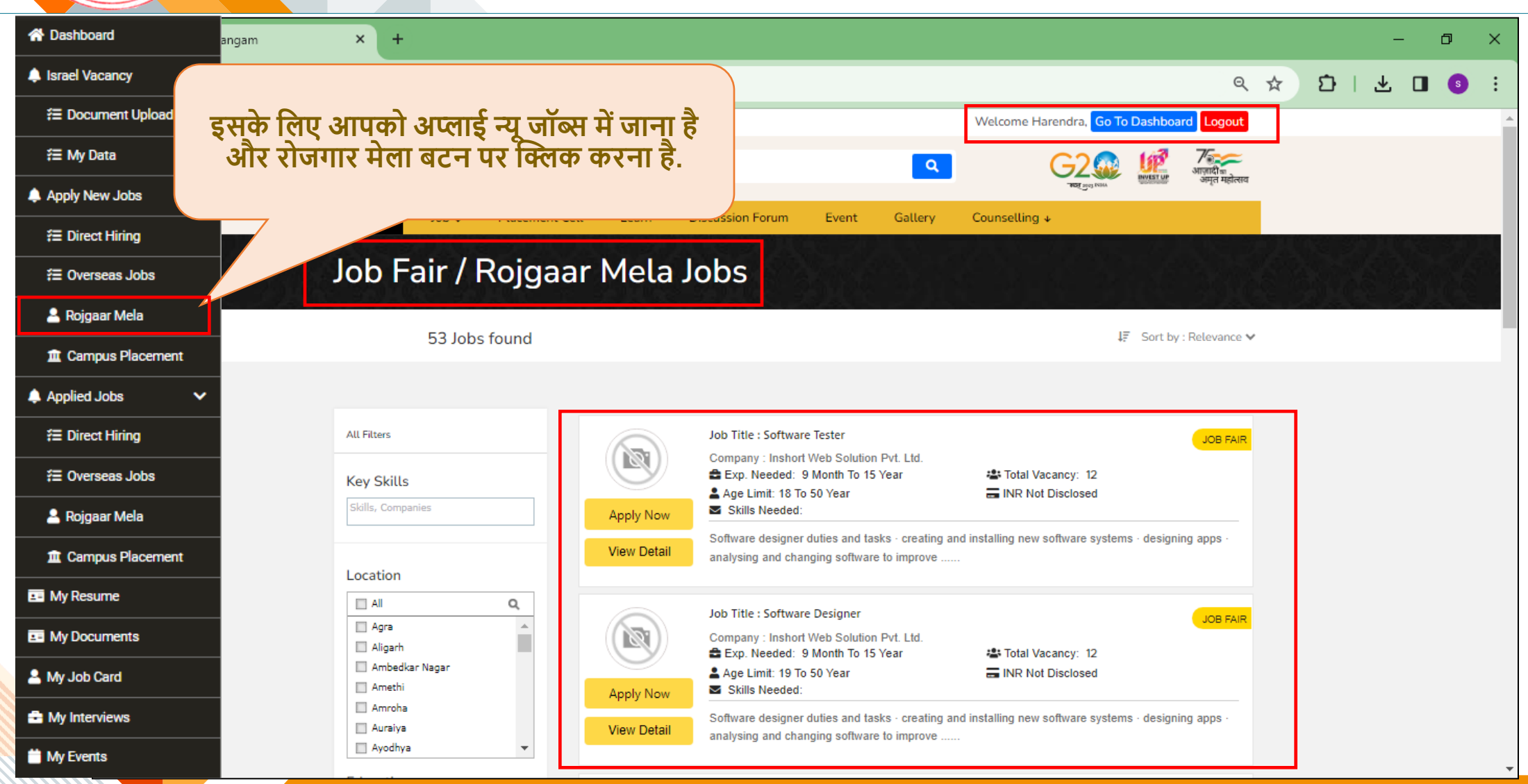

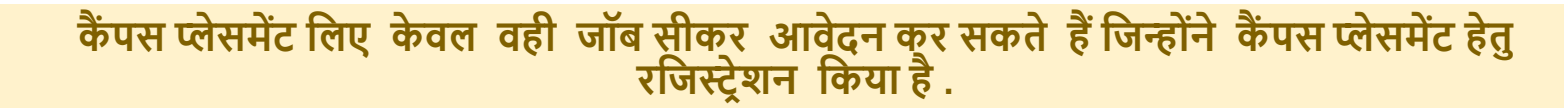

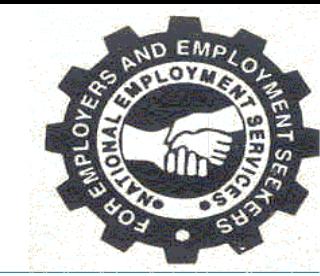

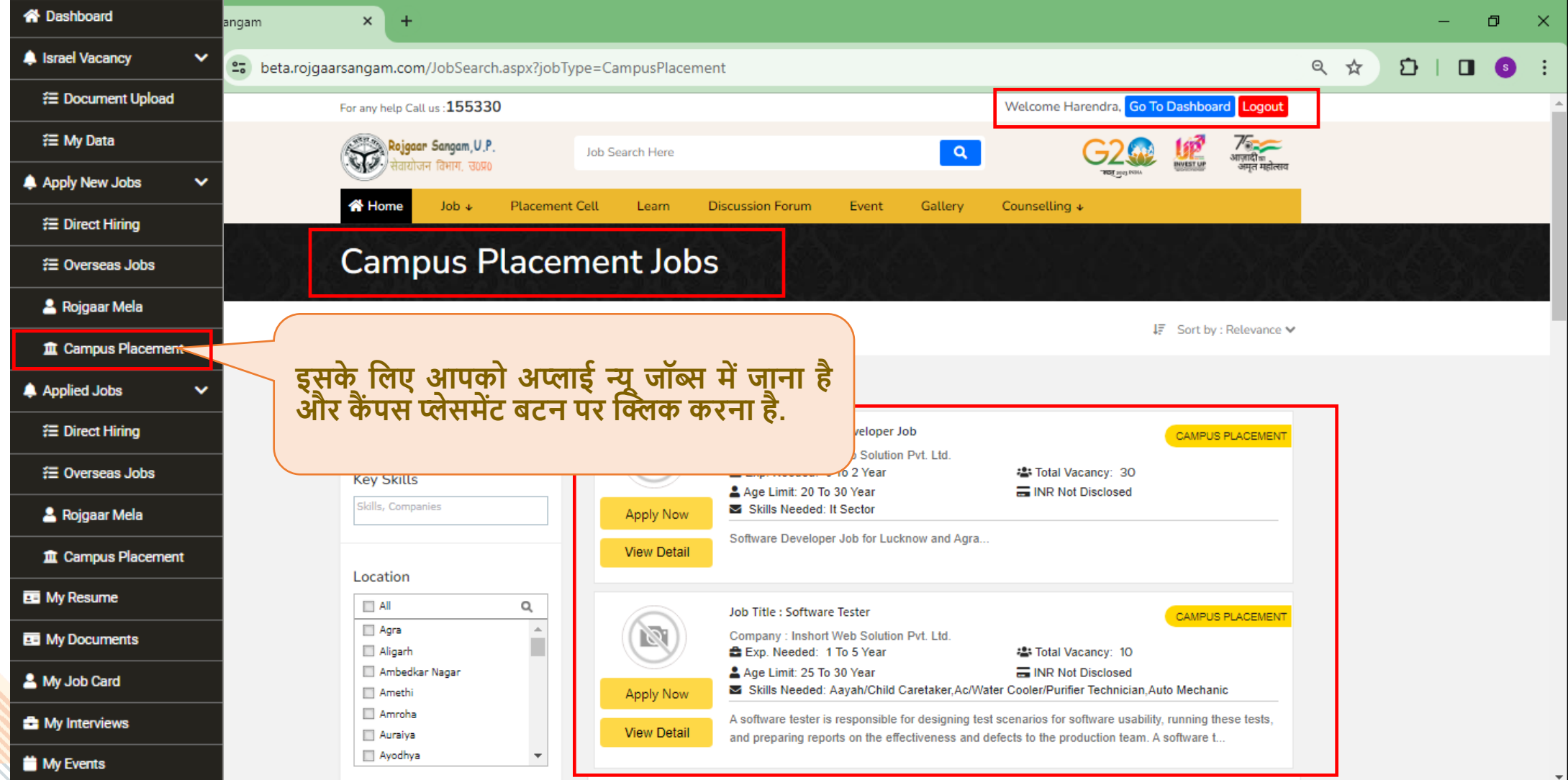

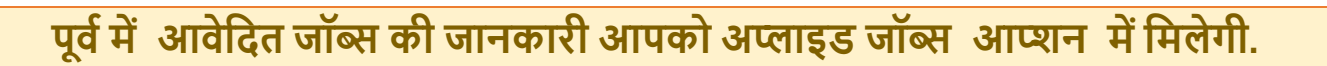

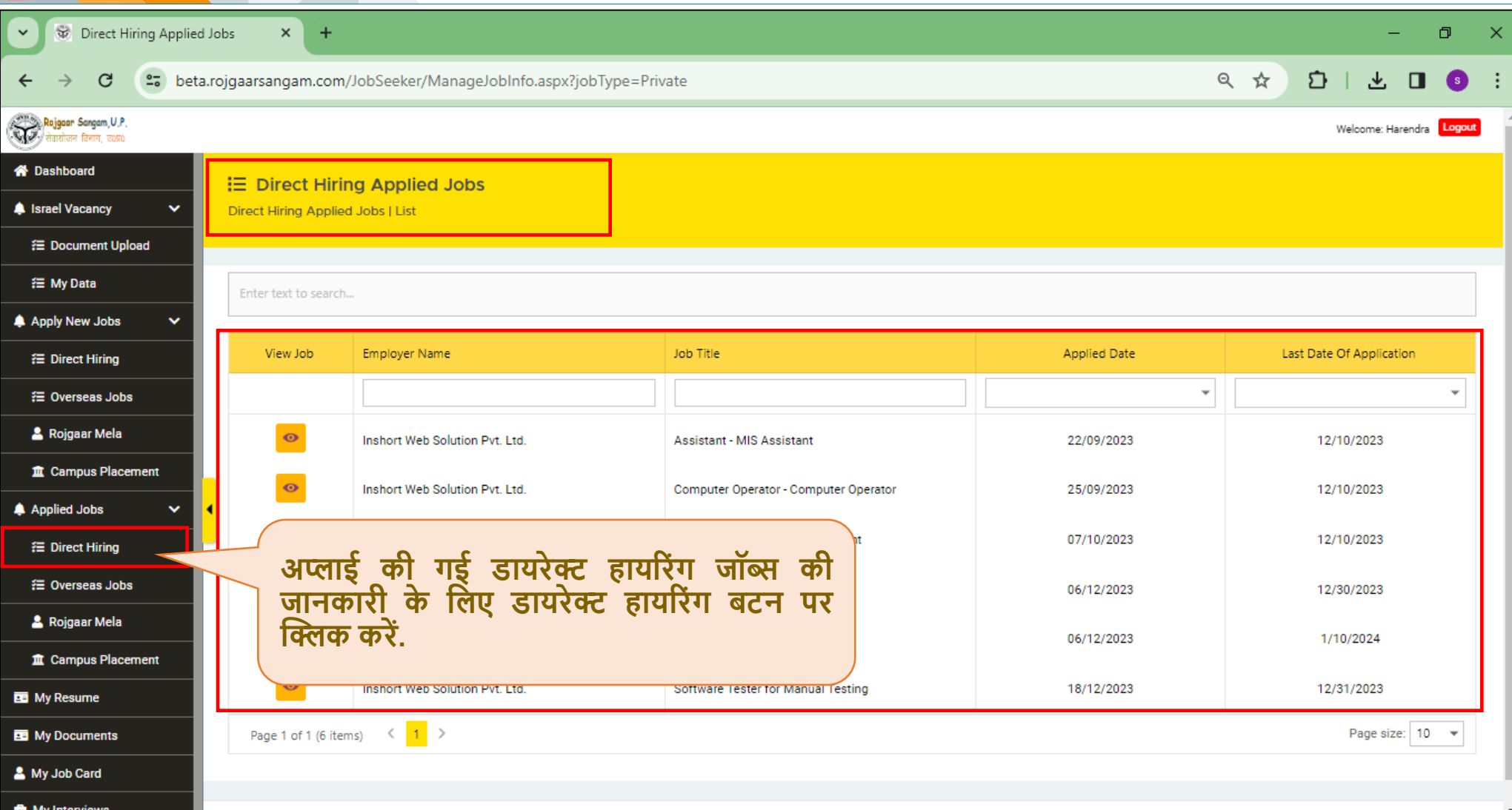

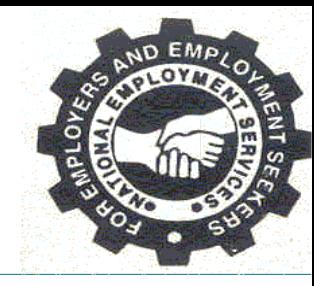

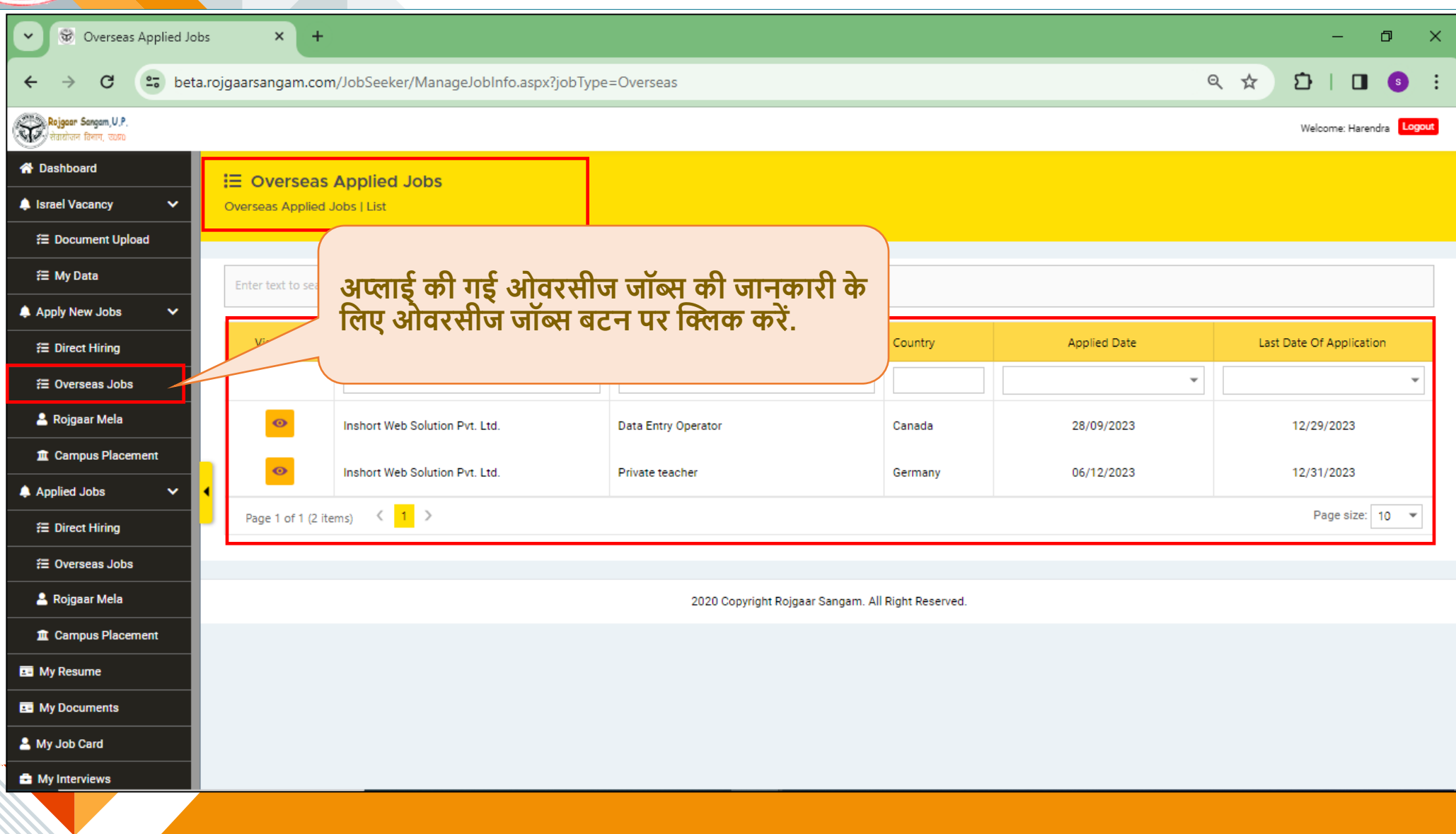

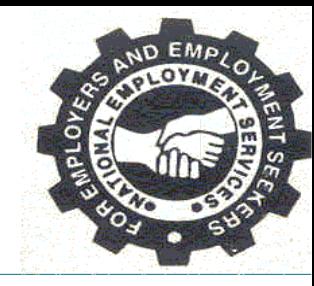

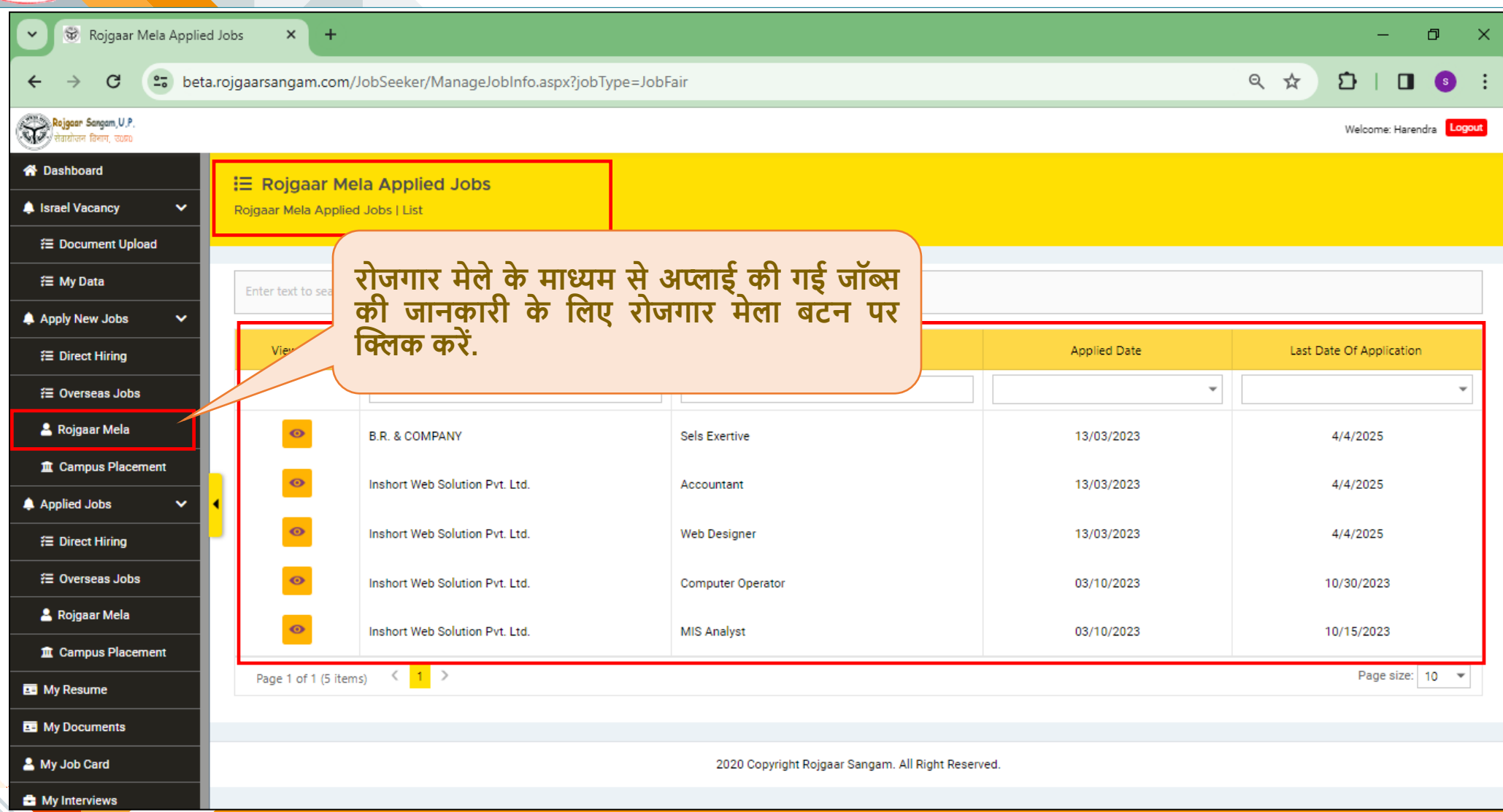

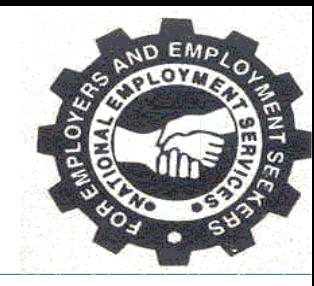

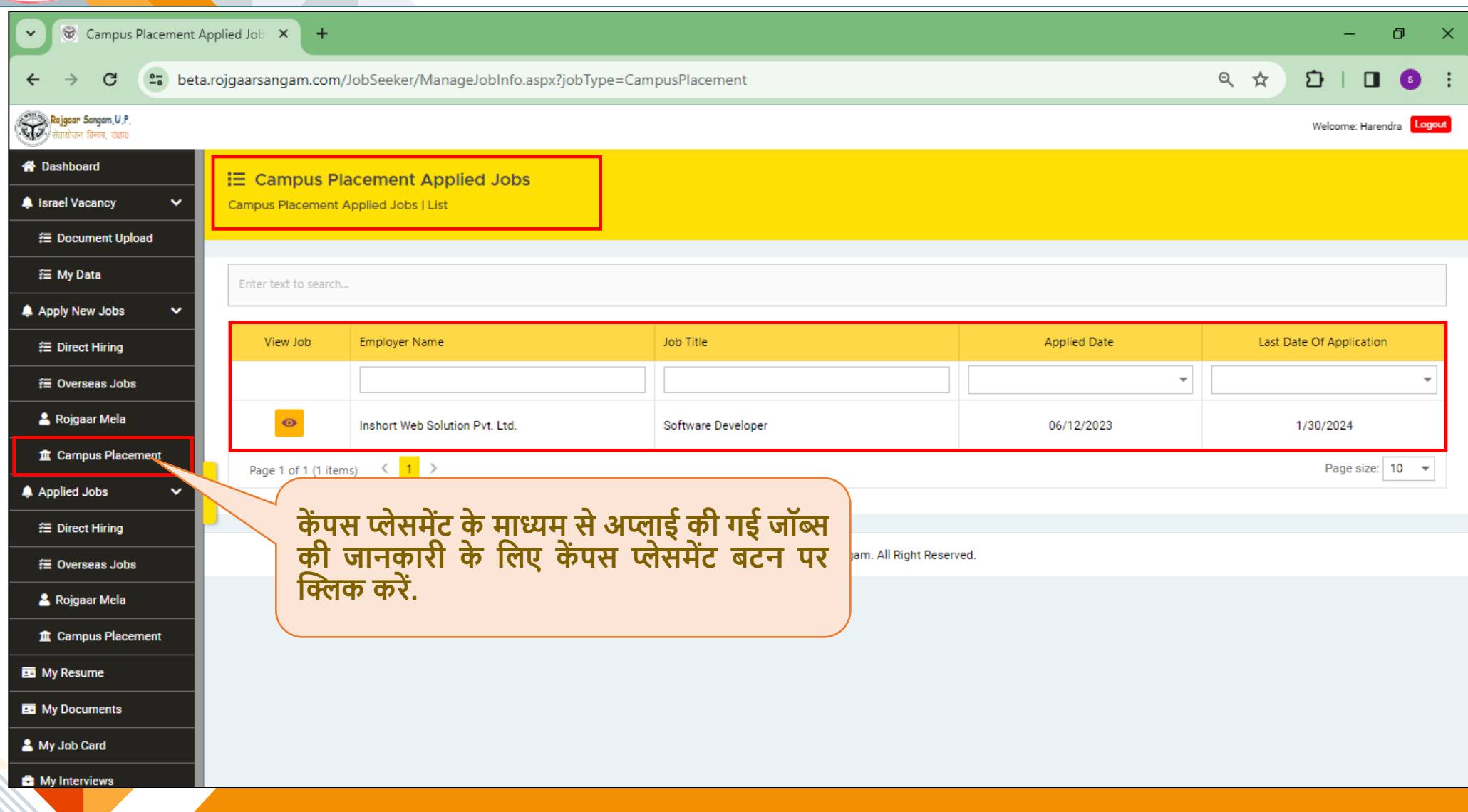

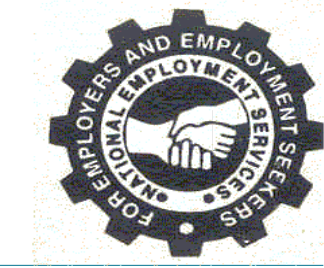

#### **इंर्रव्यूसेसंबंदधत जानकारी के दलए आपको माई इंर्रव्यूर्ैब पर क्लिक करना होगा.**

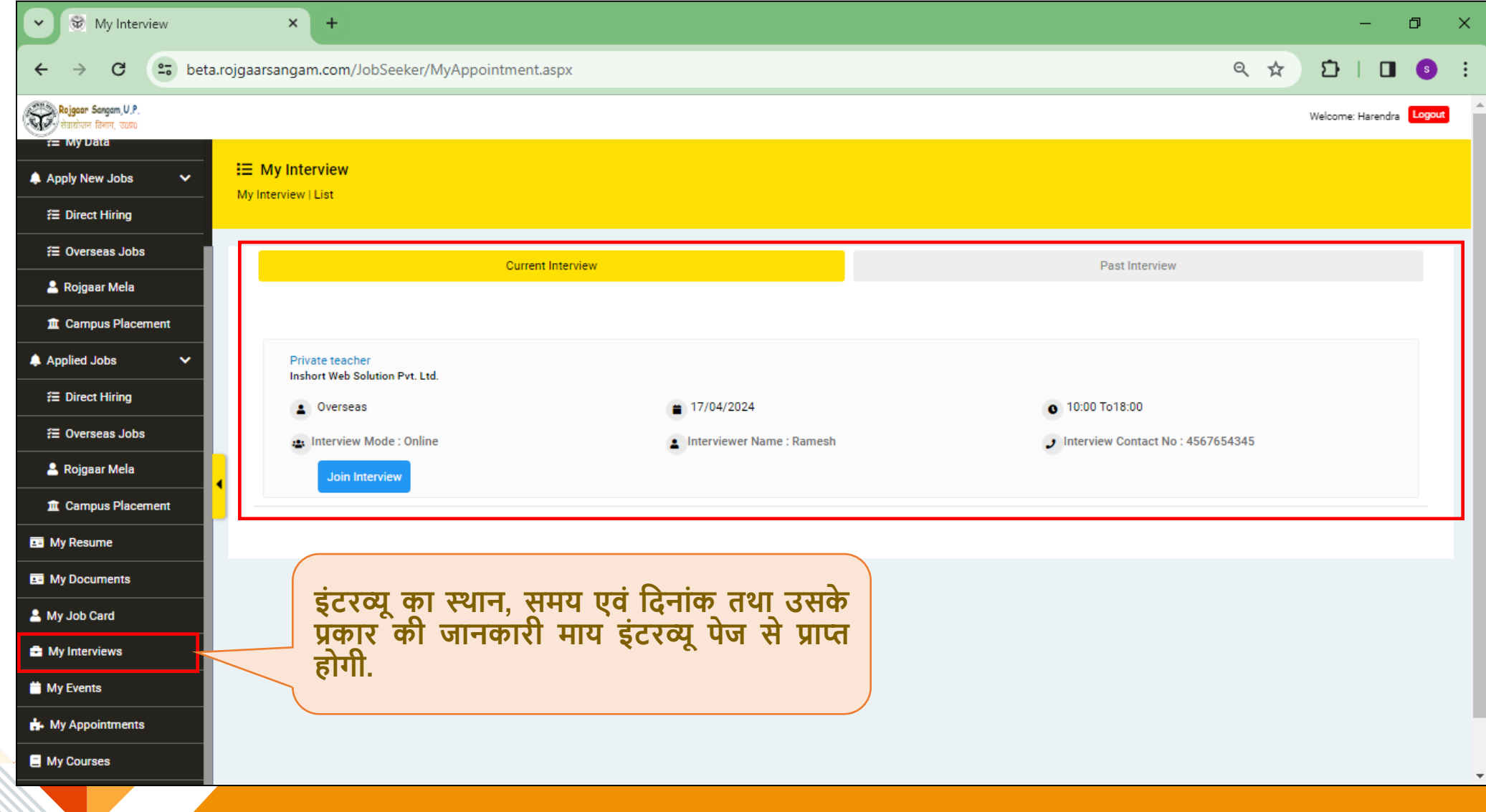

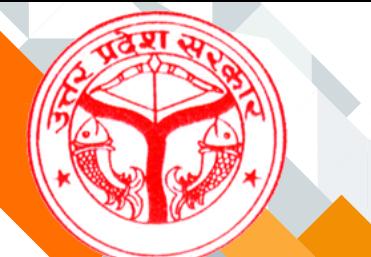

अगर आप किसी इवेंट (काउन्सलिंग) में प्रतिभाग करना चाहते हैं अथवा किया है तो उससे संबंधित **जानकारी आप माय इवेंर् बर्न पर क्लिक करके प्राप्त कर सकते हैं.**

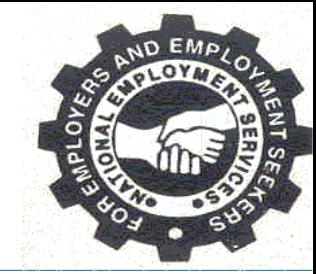

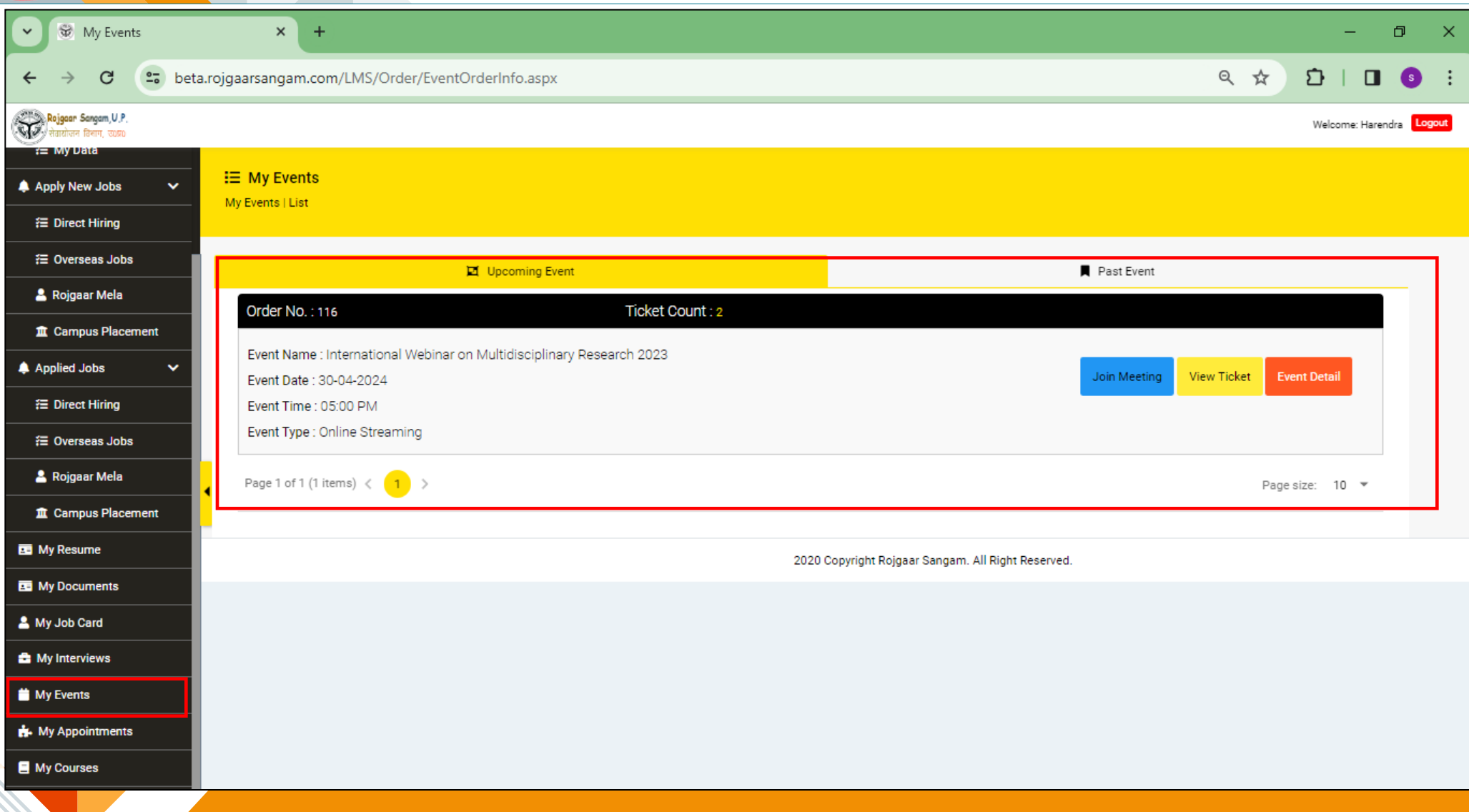

#### **अगर वन र्ूवन काउंसदलंग सेसंबंदधत आपनेकोई अपॉइंर्मेंर् बुक दकया हैतो उसकी जानकारी आप माय अपॉइंर्मेंर् र्ैब पर क्लिक करके प्राप्त कर सकते हैं.**

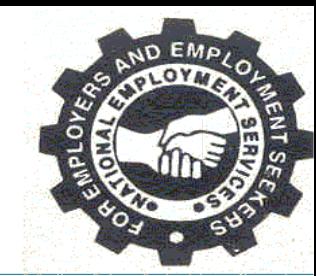

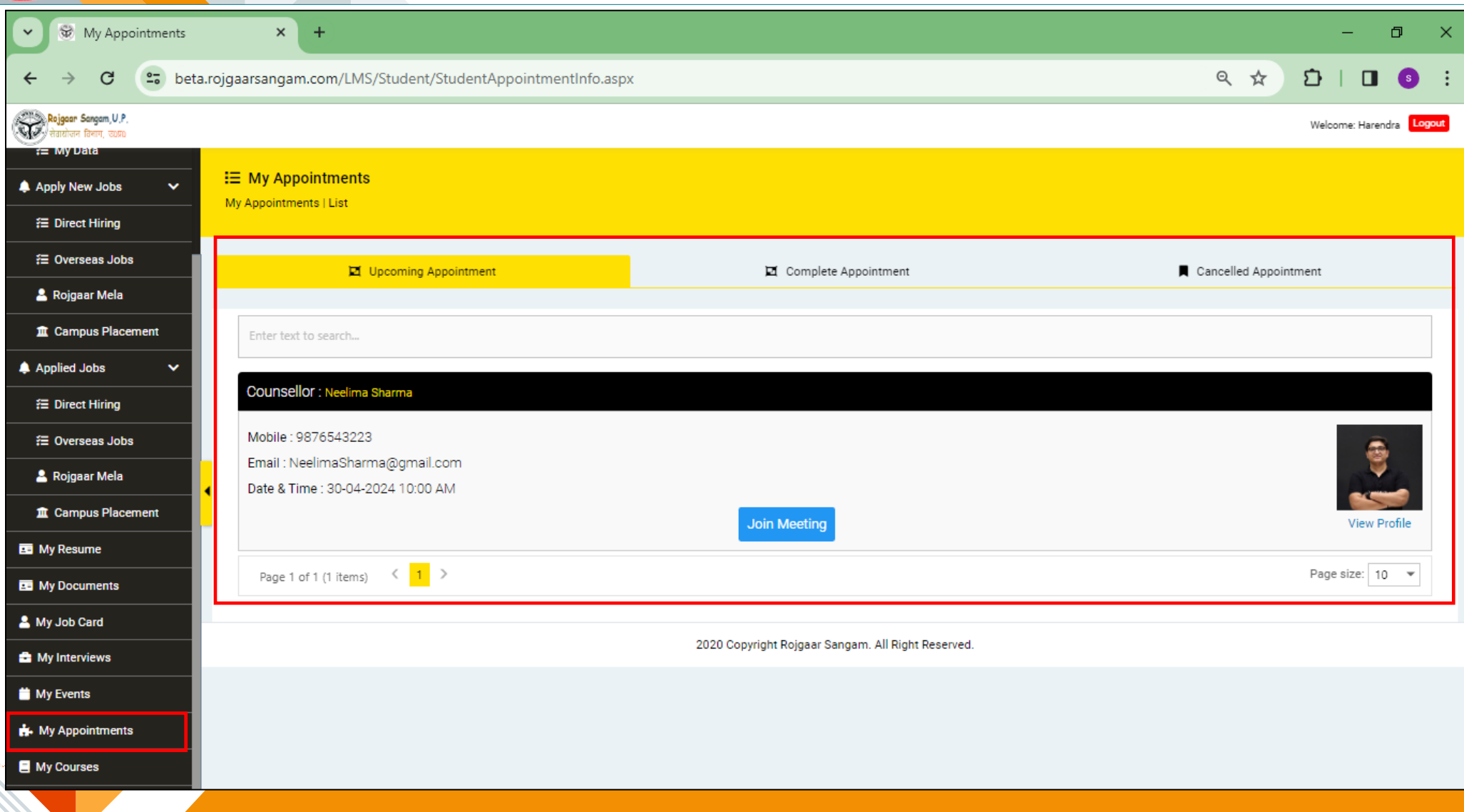

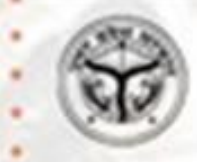

# **THANK YOU**

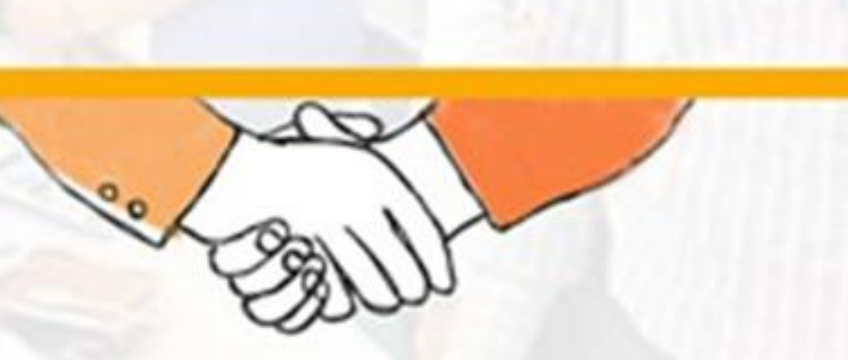

रोजगार संगम https://rojgaarsangam.up.gov.in/ Contact Number:  $5550 F$ 155330

प्रशिक्षण एवं सेवायोजन निदेशालय उत्तर प्रदेश गुरु गोविन्द सिंह मार्ग, लखनऊ